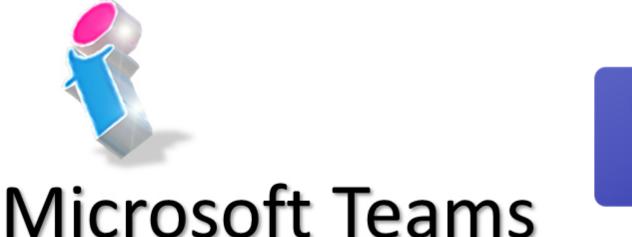

## **END USER COURSE**

Your learning needs are at the heart of what we do.

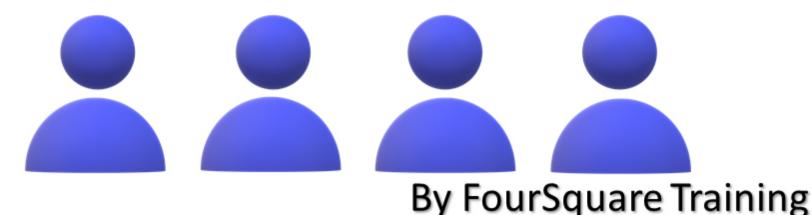

## **Introduction to Microsoft Teams Training Course for End Users topics**

- Lesson 1 Introducing Microsoft Teams
  - 1. What is Microsoft Teams?
  - 2. Using the Microsoft Teams Interface
  - 3. Activity
  - 4. Chat
  - 5. Teams
  - 6. Calls
  - 7. Calendar
  - 8. Files
  - 9. Creating a New Team
  - 10. Selecting the type of Team
  - 11. Adding users to your new Team
- Lesson 2 Chat in Microsoft Teams
  - 1. Introduction to Chat
  - 2. How to create Private Chats
  - 3. Adding users to a Chat
  - 4. Sharing files in a Private Chat
  - 5. Sharing screens in a Private Chat
- Lesson 3 Working as Teams
  - 1. Overview of each Team
  - 2. Adding Channels to your Team
  - 3. Team Conversations
  - 4. Working collaboratively in Teams
  - 5. Adding users to your Team
- Lesson 4 Collaborative working in Microsoft Teams

- 1. How to manage Files in MS Teams
- 2. Creating Documents in Teams
- 3. Uploading Documents in Teams
- 4. How to co-author files within Teams
- Holding conversations within a document in Teams
- 6. Opening Files from Teams in SharePoint
- Lesson 5 Meetings with Teams
  - The relationship between Outlook and Microsoft Teams
  - 2. Scheduling a Teams Meeting via Outlook
  - 3. Scheduling a Teams Meeting from Teams
  - 4. Microsoft Teams Meeting Functionality
  - 5. Video Meetings
  - 6. Audio Meetings
  - 7. Sharing screens in a meeting
  - 8. Recording a meeting
- Lesson 6: MS Teams And Viva Integration (Optional add-on module)
  - 1. Microsoft Viva Learning
  - 2. Microsoft Viva InSights
  - 3. Microsoft Viva Topics
  - 4. Microsoft Viva Connections

Scan the QR Code for more course information:

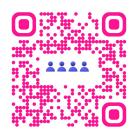

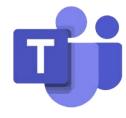

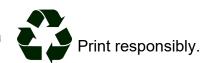